# **QGIS Application - Feature request #3657 Local Histogram Stretch on multiple raster layers**

*2011-03-21 10:38 AM - cgsbob -*

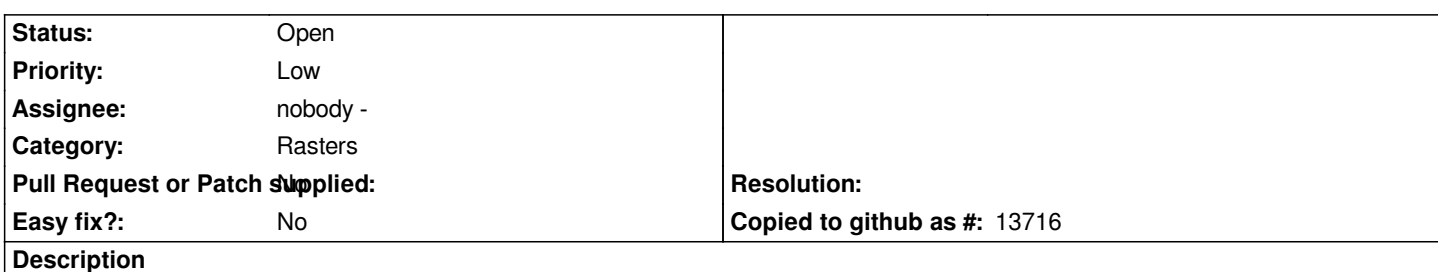

*It would be great if a user could select several raster layers on the legend and then click on Local Histogram Stretch.*

*As it is now, I have to record the min/max values of all of my DEMs to find the max max and min min then use these values in each raster so I can have a seamless map. I realize that it would make my job easier if I created a vrt of my rasters and use Local Histogram Stretch on that.*

### **History**

### **#1 - 2011-12-16 01:48 PM - Giovanni Manghi**

*- Target version changed from Version 1.7.0 to Version 1.7.4*

# **#2 - 2012-04-15 10:11 AM - Giovanni Manghi**

*- Target version changed from Version 1.7.4 to Version 2.0.0*

# **#3 - 2012-10-06 02:33 AM - Pirmin Kalberer**

*- Target version changed from Version 2.0.0 to Future Release - Nice to have*

# **#4 - 2017-05-01 12:42 AM - Giovanni Manghi**

- *Easy fix? set to No*
- *Pull Request or Patch supplied set to No*